## SAP ABAP table CNVCDOPCA ST FLT {Statistics filter}

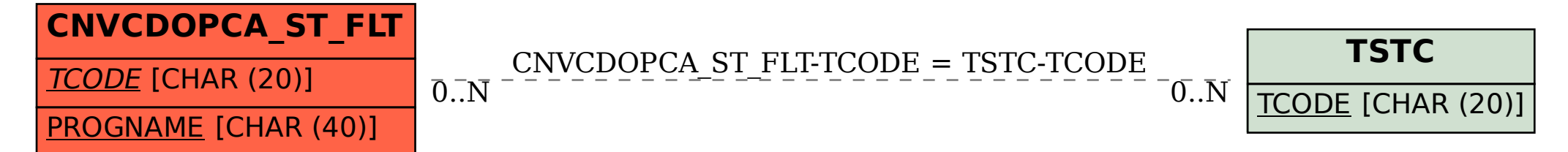